## Государственное бюджетное профессиональное образовательное учреждение «Новопавловский многопрофильный техникум»

## Справка о материально-техническом обеспечении основной образовательной программы среднего профессионального образования – программы подготовки квалифицированных рабочих, служащих по профессии 23.01.03 Автомеханик

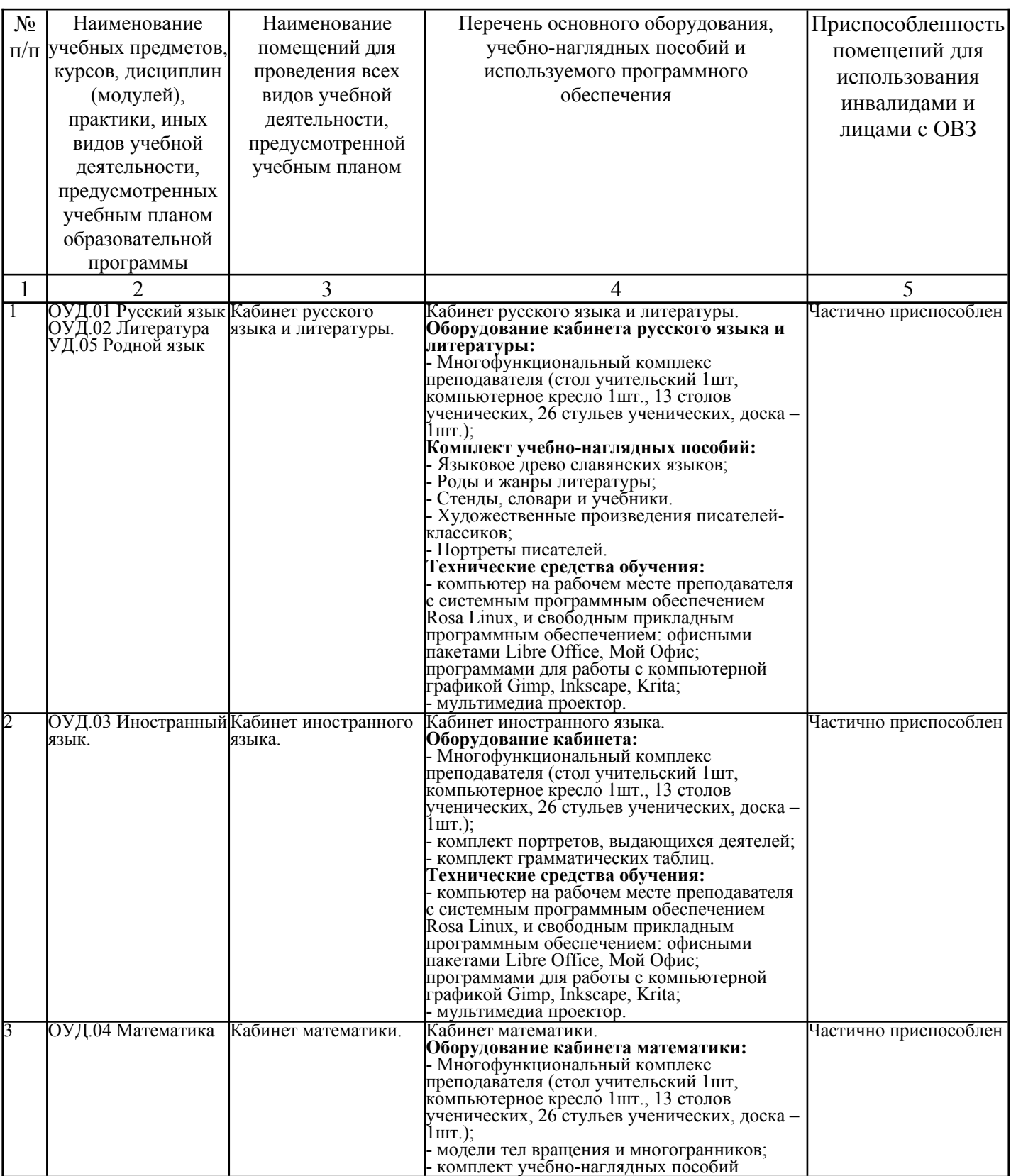

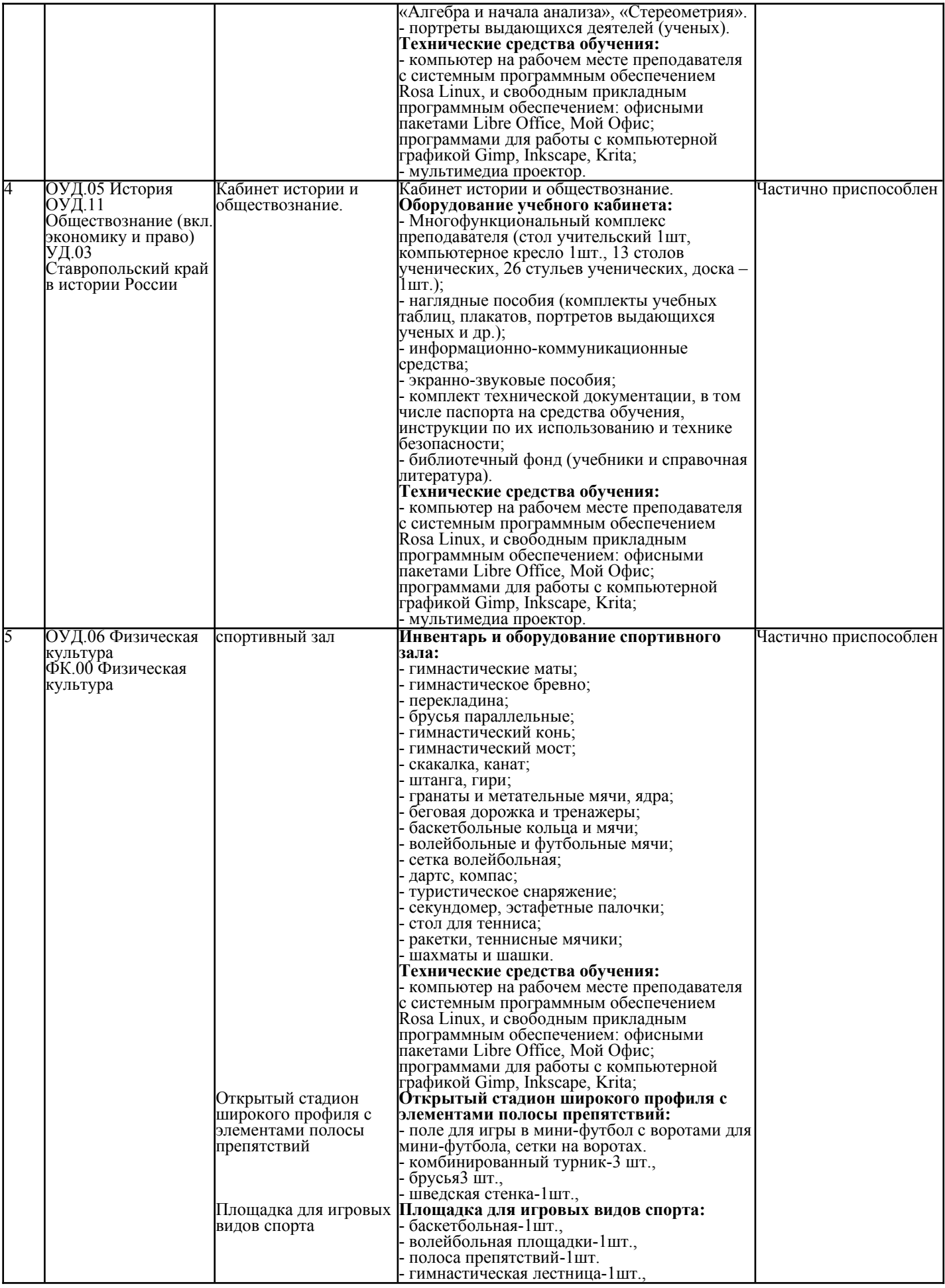

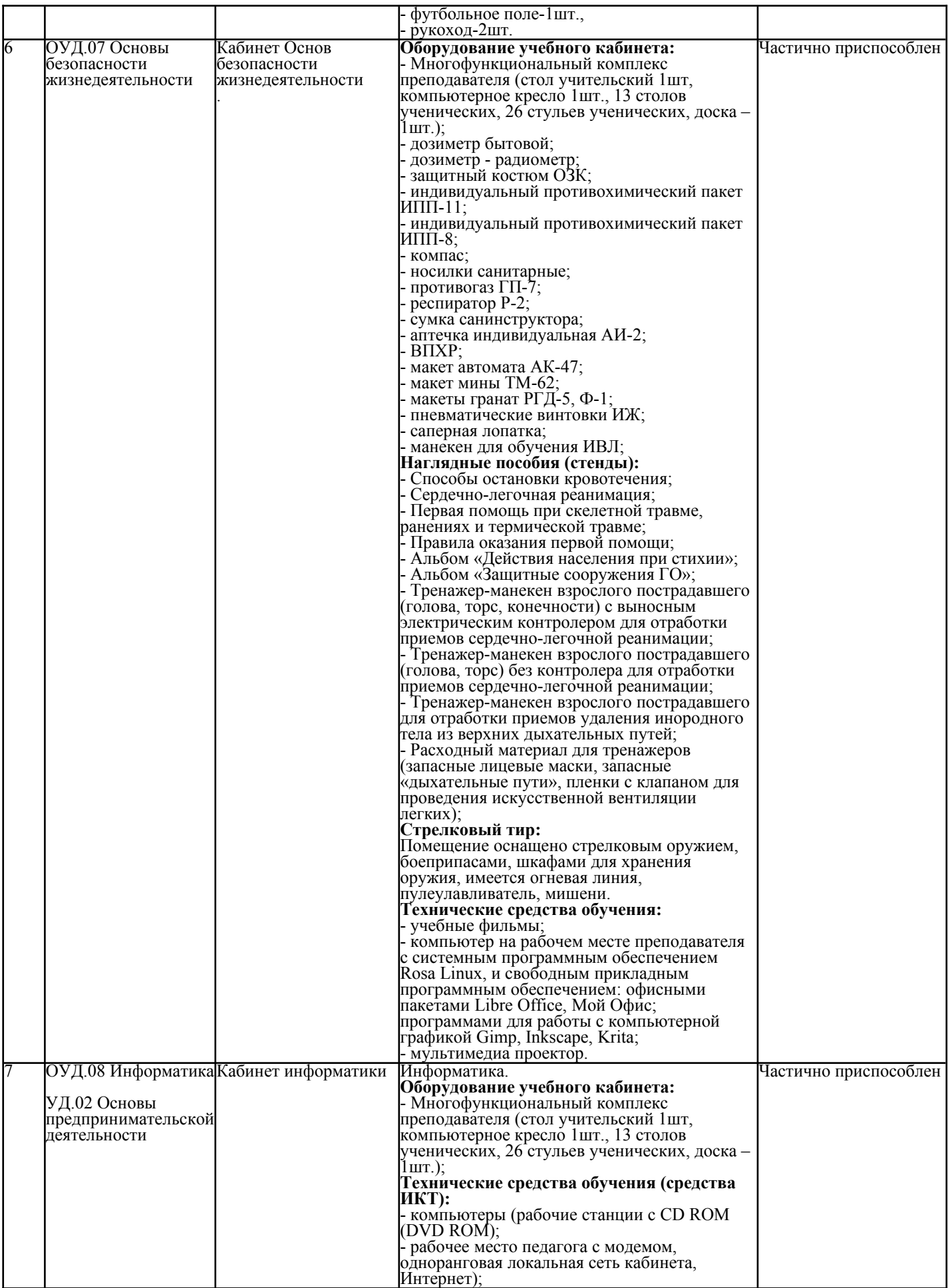

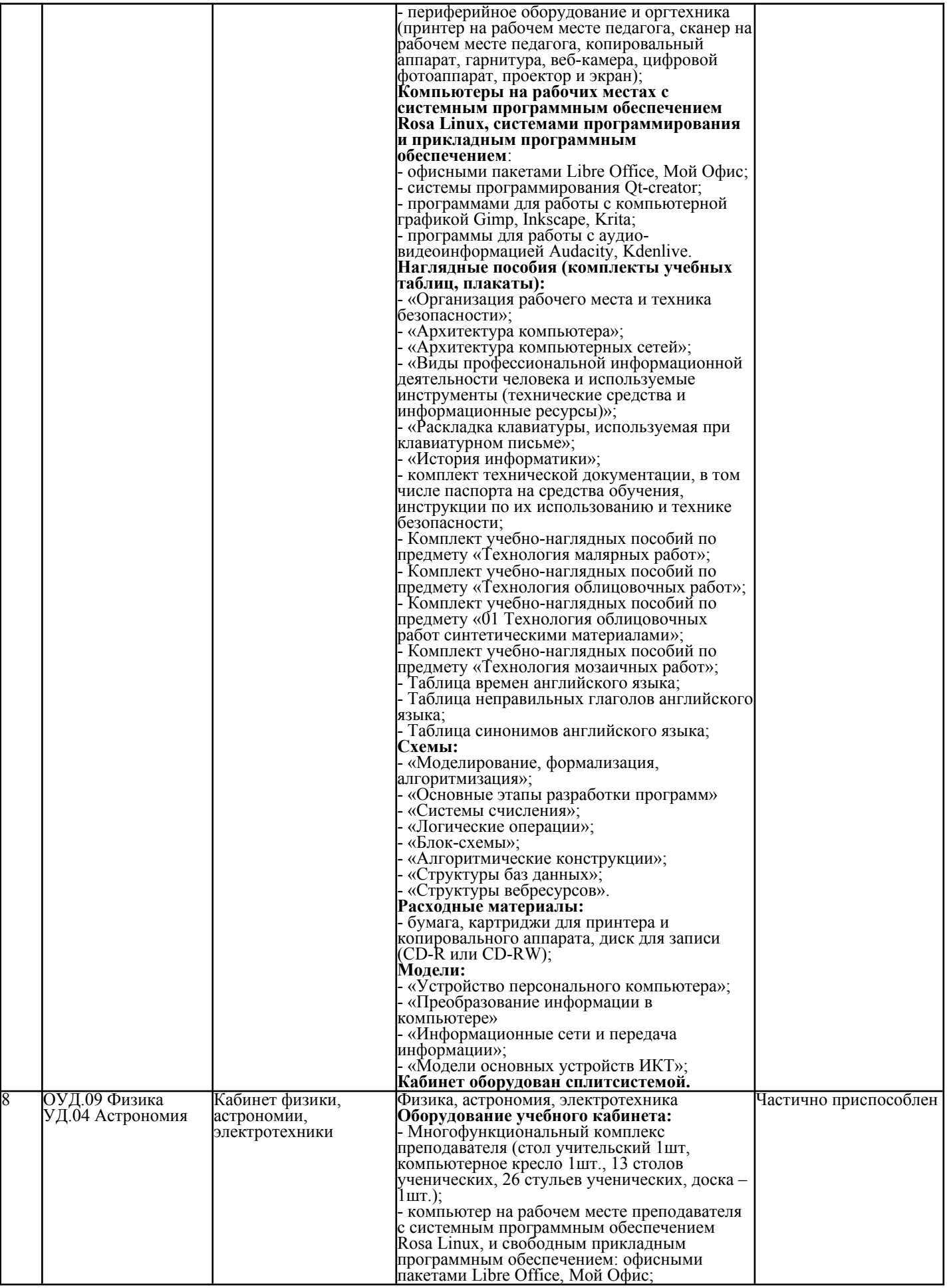

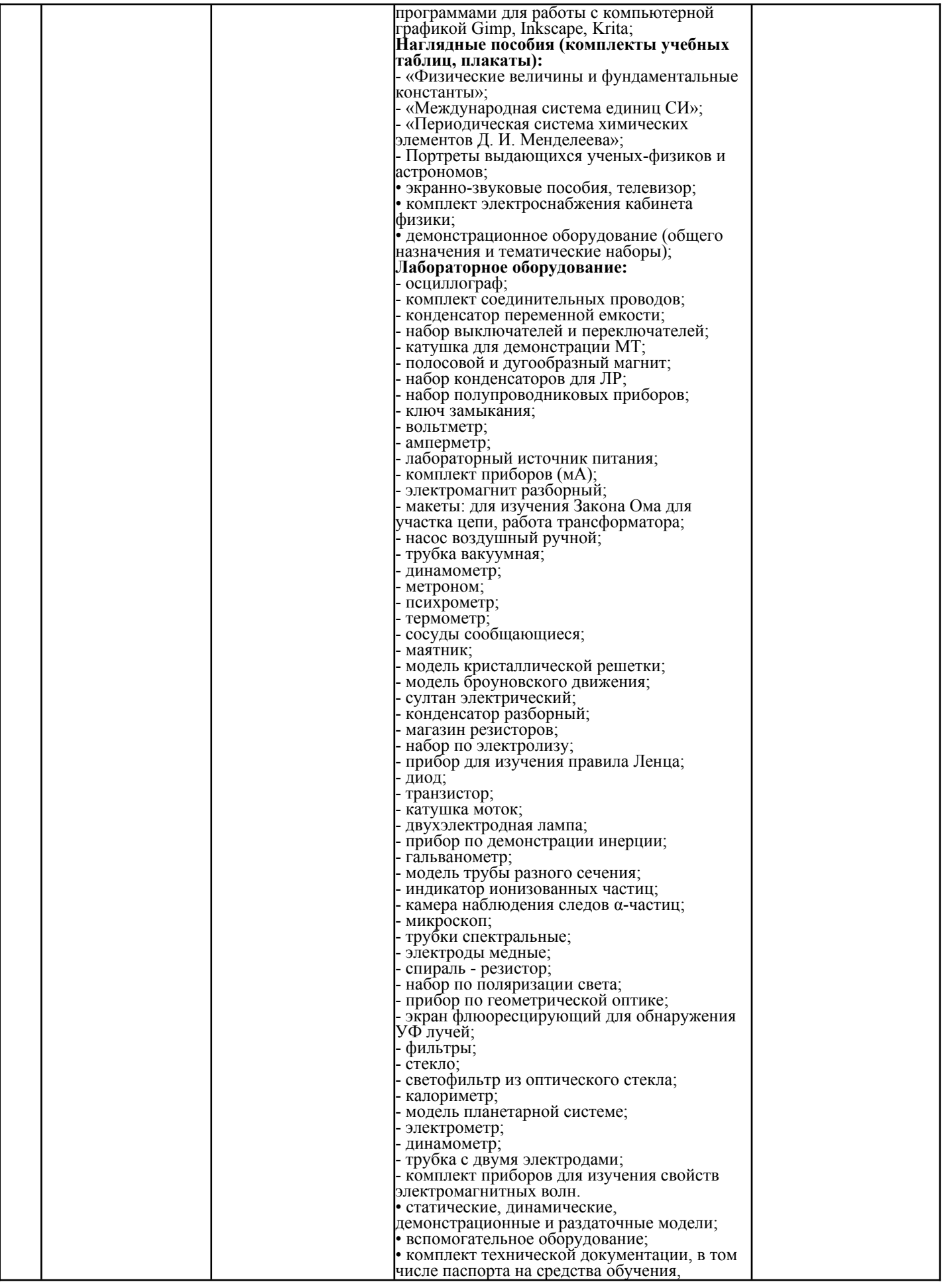

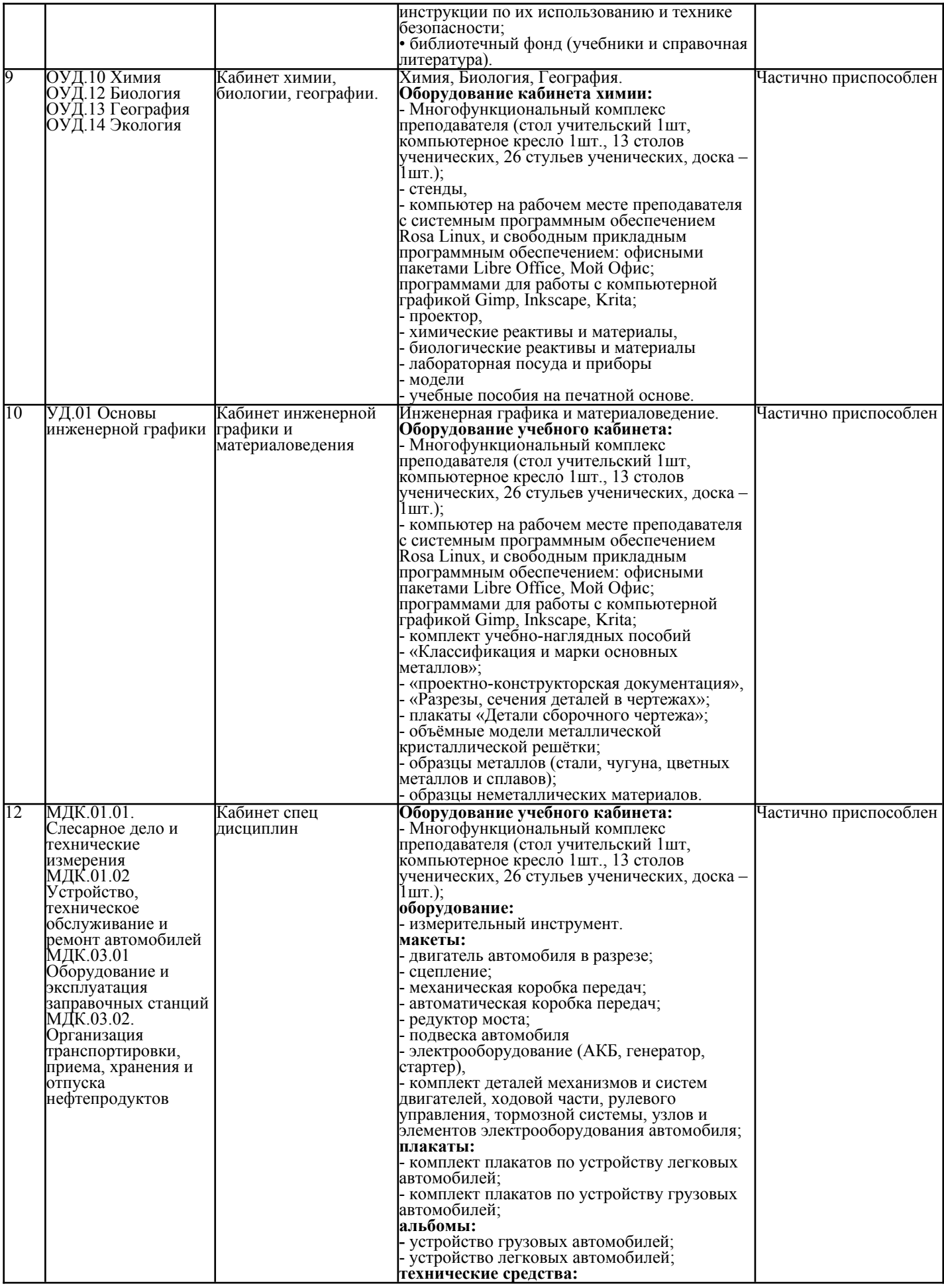

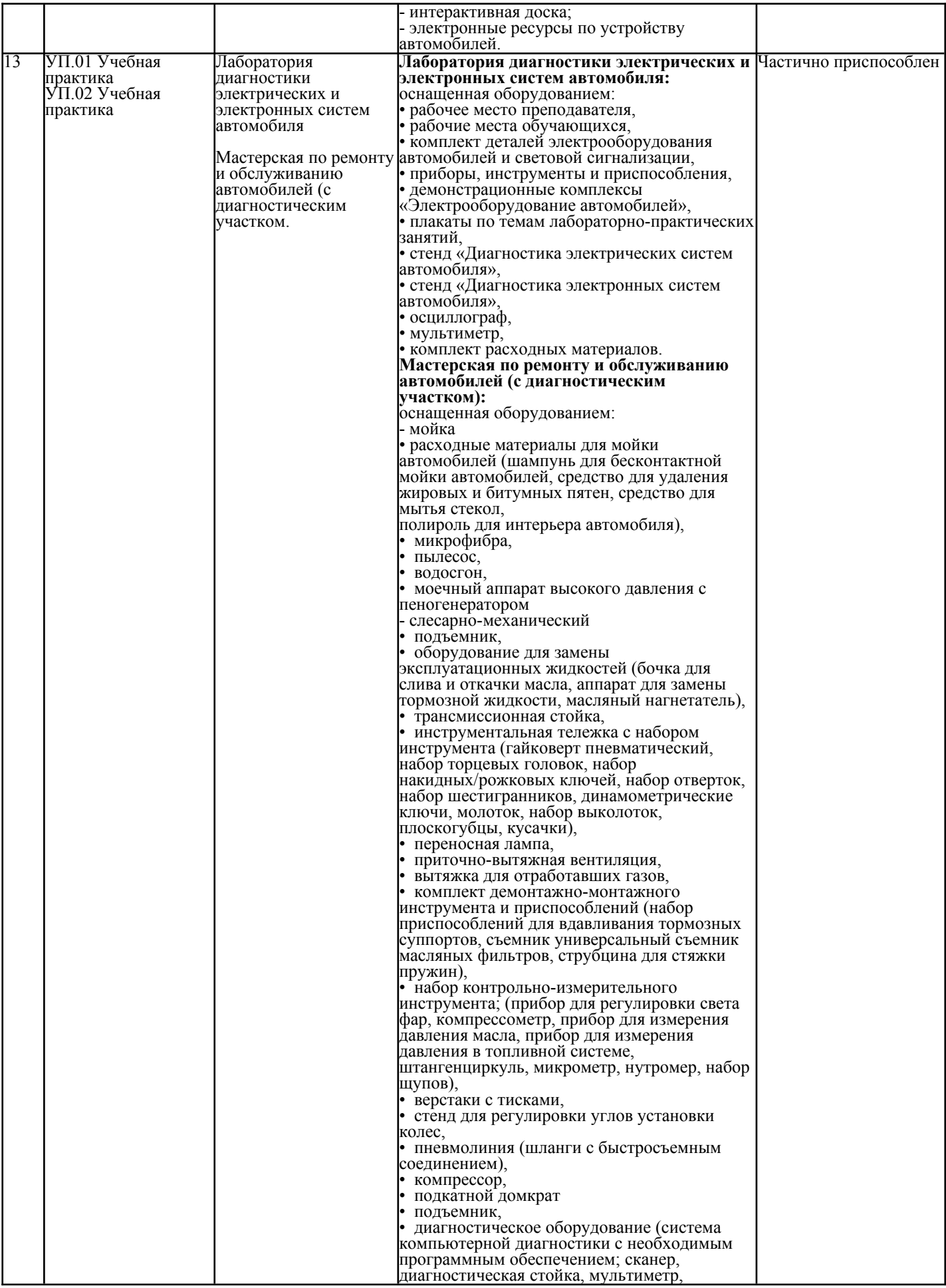

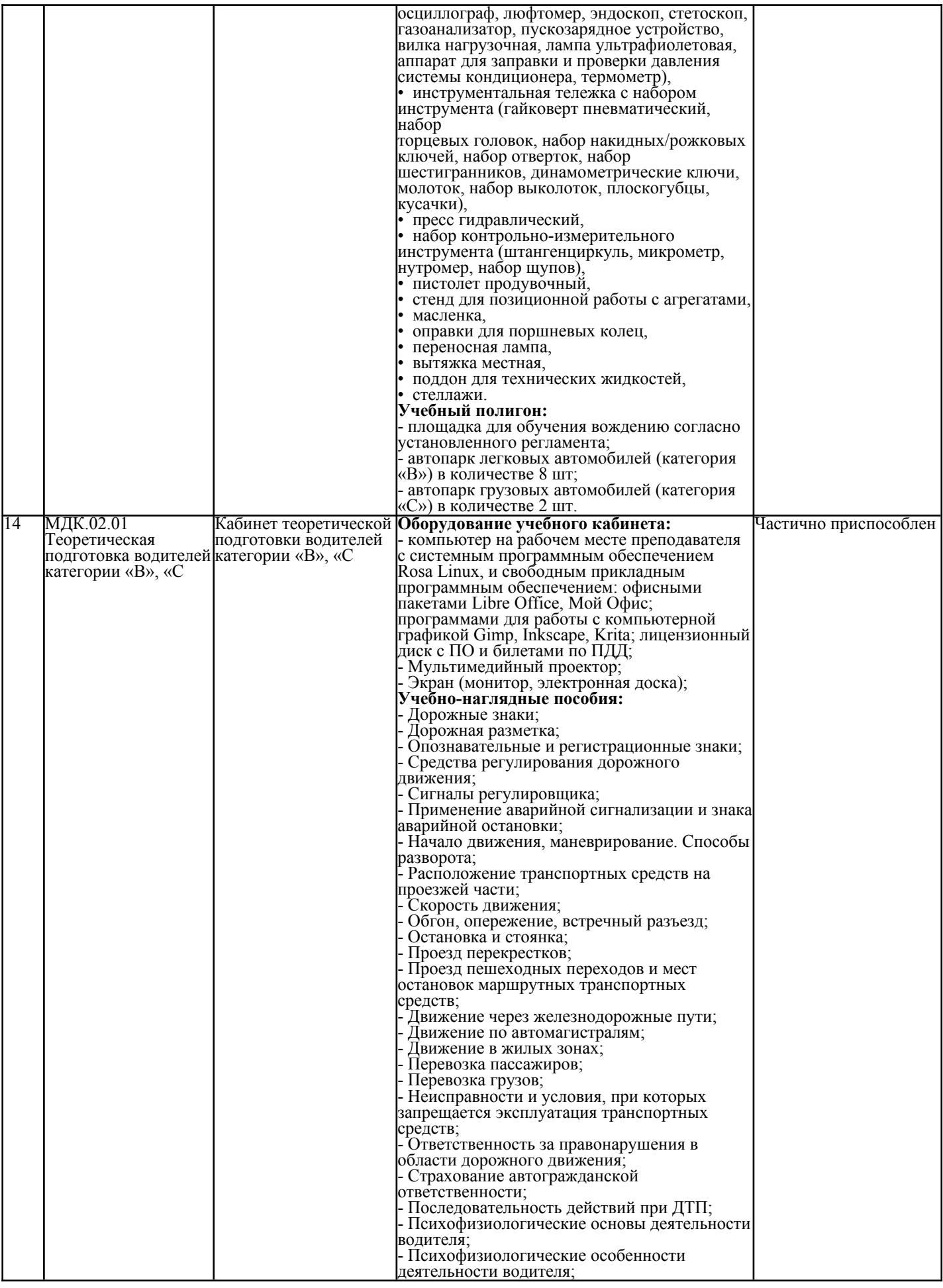

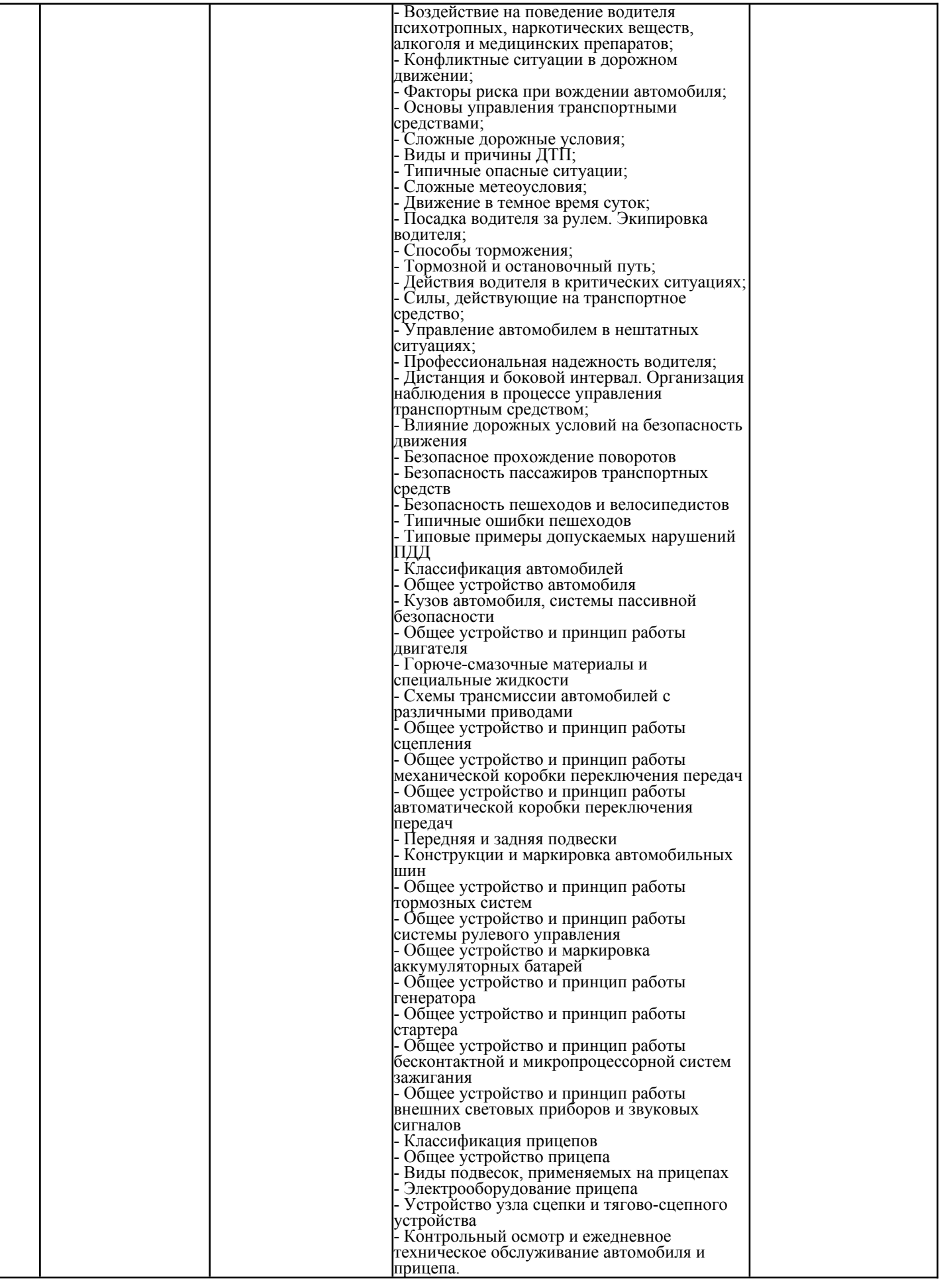

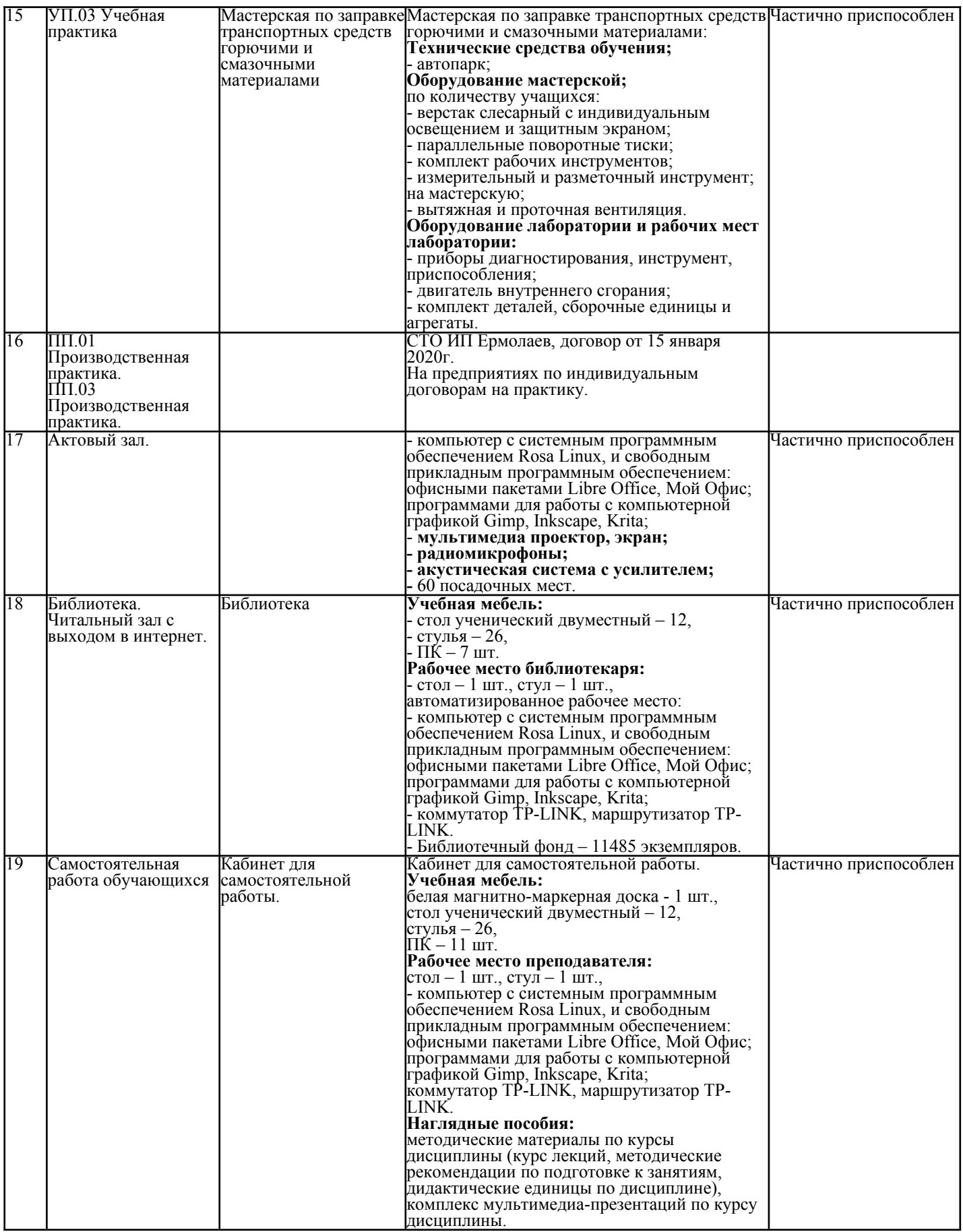